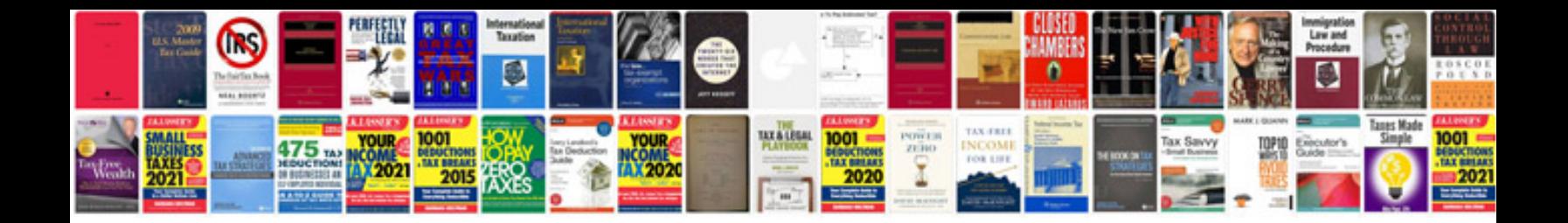

**Pontiac g6 remote start programming**

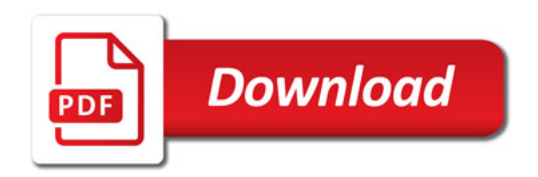

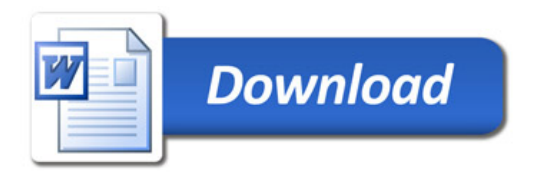